Областное государственное бюджетное профессиональное образовательное учреждение Димитровградский технический колледж

# *РАБОЧАЯ ПРОГРАММА ПРОФЕССИОНАЛЬНОГО МОДУЛЯ ПМ.03 ПРОЕКТИРОВАНИЕ, РАЗРАБОТКА И ОПТИМИЗАЦИЯ ВЕБ-ПРИЛОЖЕНИЙ*

*по специальности*

*09.02.07 Информационные системы и программирование*

Димитровград 2022

Рабочая программа профессионального модуля разработана в соответствии с требованиями ФГОС приказ Министерства образования и науки РФ от 9 декабря 2016 г № 1547 по специальности 09.02.07 Информационные системы и программирование (зарег. 26 декабря 2016г. № 44936).

Организация-разработчик: Областное государственное бюджетное профессиональное образовательное учреждение «Димитровградский технический колледж»

на заседании цикловой комиссии «Общеобразовательные дисциплины и профессиональные модули специальностей «Документационное обеспечение управления и архивоведение», «Информационные системы и программирование» Протокол заседания ЦК №10 от «10» июня 2022 г

РАССМОТРЕНО РЕКОМЕНДОВАНО Научно-методическим советом ОГБПОУ ДТК Протокол № 5 от «10» июня 2022 г

Автор-разработчик: преподаватель Храмкова О.Ю.

## **СОДЕРЖАНИЕ**

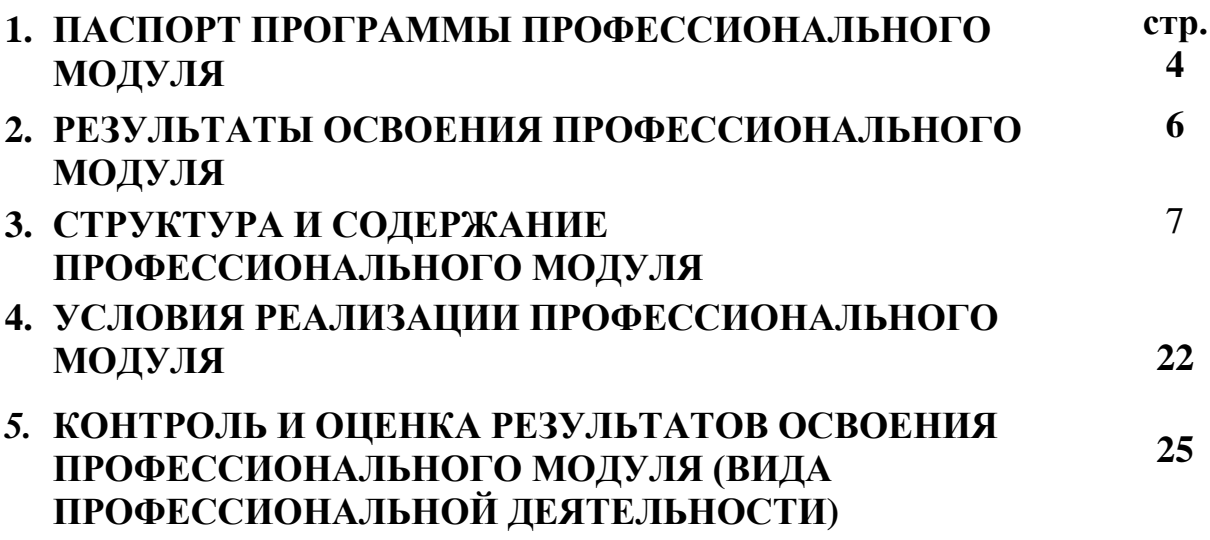

### **1. ПАСПОРТ ПРОГРАММЫ ПРОФЕССИОНАЛЬНОГО МОДУЛЯ**

#### **ПМ.03 ПРОЕКТИРОВАНИЕ, РАЗРАБОТКА И ОПТИМИЗАЦИЯ ВЕБ-ПРИЛОЖЕНИЙ**

#### **1.1. Область применения программы**

Программа профессионального модуля разработана на основе Федерального государственного образовательного стандарта (далее – ФГОС) среднего професионального образования по специальности 09.02.07 Информационные системы и программирование в части освоения основного вида профессиональной деятельности: **Проектирование, разработка и оптимизация веб-приложений** и соответствующих профессиональных компетенций (ПК):

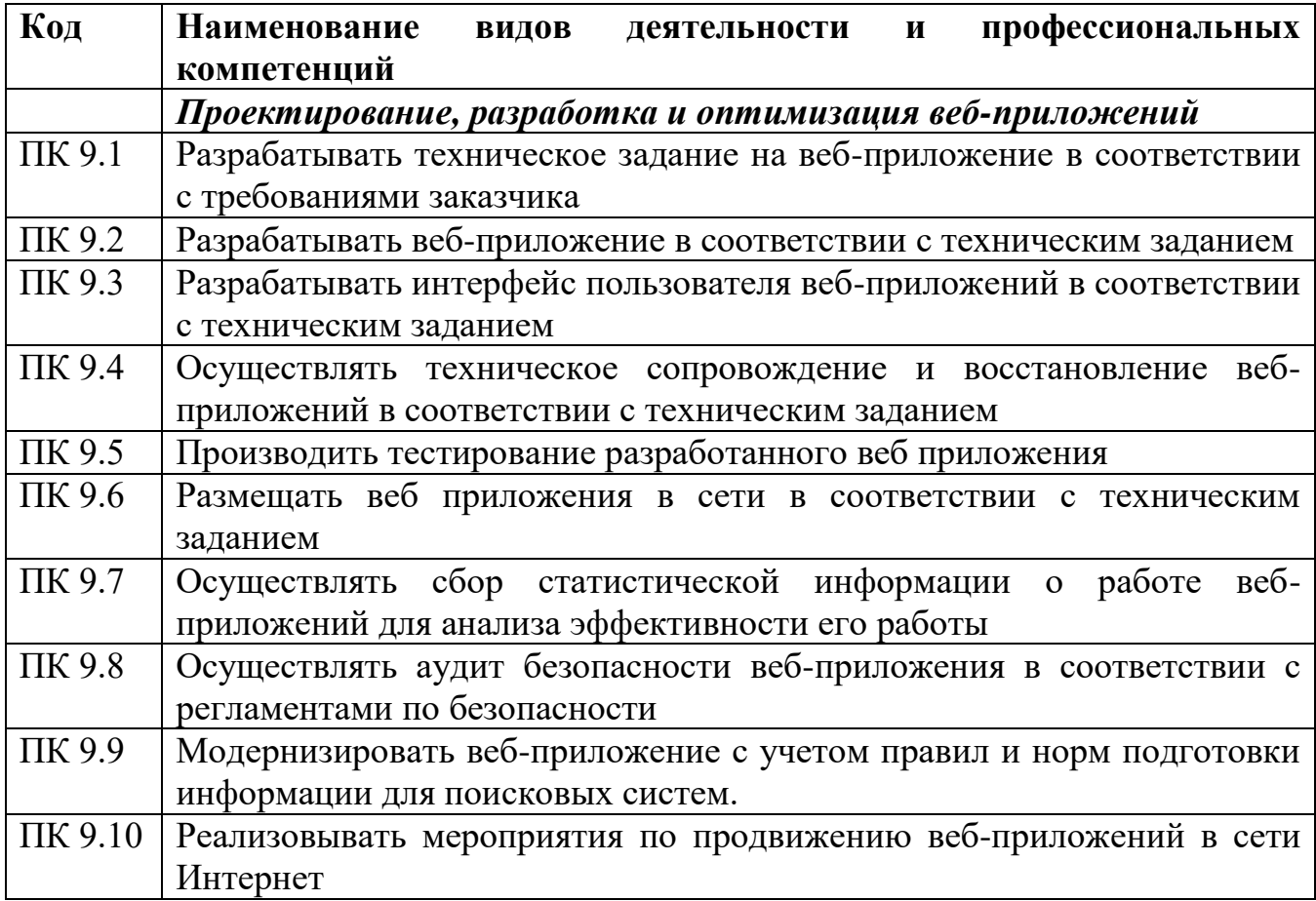

Освоение рабочей программы учебной дисциплины возможно с применением электронного обучения и дистанционных образовательных технологий при изучении всех тем без перестановки.

### **1.2. Цели и задачи профессионального модуля – требования к результатам освоения профессионального модуля:**

С целью овладения указанным видом профессиональной деятельности и соответствующими профессиональными компетенциями обучающийся в ходе освоения профессионального модуля должен:

#### **иметь практический опыт:**

 в использовании специальных готовых технических решений при разработке веб-приложений;

выполнении разработки и проектирования информационных систем;

 модернизации веб-приложений с учетом правил и норм подготовки информации для поисковых систем;

 реализации мероприятий по продвижению веб-приложений в сети Интернет **уметь:**

 разрабатывать программный код клиентской и серверной части вебприложений;

 осуществлять оптимизацию веб-приложения с целью повышения его рейтинга в сети Интернет;

разрабатывать и проектировать информационные системы

**знать:**

 языки программирования и разметки для разработки клиентской и серверной части веб-приложений;

 принципы функционирования поисковых сервисов и особенности оптимизации веб-приложений под них;

принципы проектирования и разработки информационных систем

 $\overline{a}$ **1.3. Рекомендуемое количество часов на освоение программы профессионального модуля:**

всего **773** ч, в том числе:

обязательной учебной нагрузки обучающегося – **665** ч, включая:

теоретической нагрузки обучающегося –**457** ч;

практических занятий – **208** ч

Курсовое проектирование – **30** ч

Учебная практика – **72** ч

Производственная практика – **216** ч

Промежуточная аттестация – **21** ч

### **2. РЕЗУЛЬТАТЫ ОСВОЕНИЯ ПРОФЕССИОНАЛЬНОГО МОДУЛЯ**

Результатом освоения профессионального модуля является овладение обучающимися видом профессиональной деятельности **ПМ03 Проектирование, разработка и оптимизация веб-приложений**, в том числе профессиональными (ПК) и общими (ОК) компетенциями:

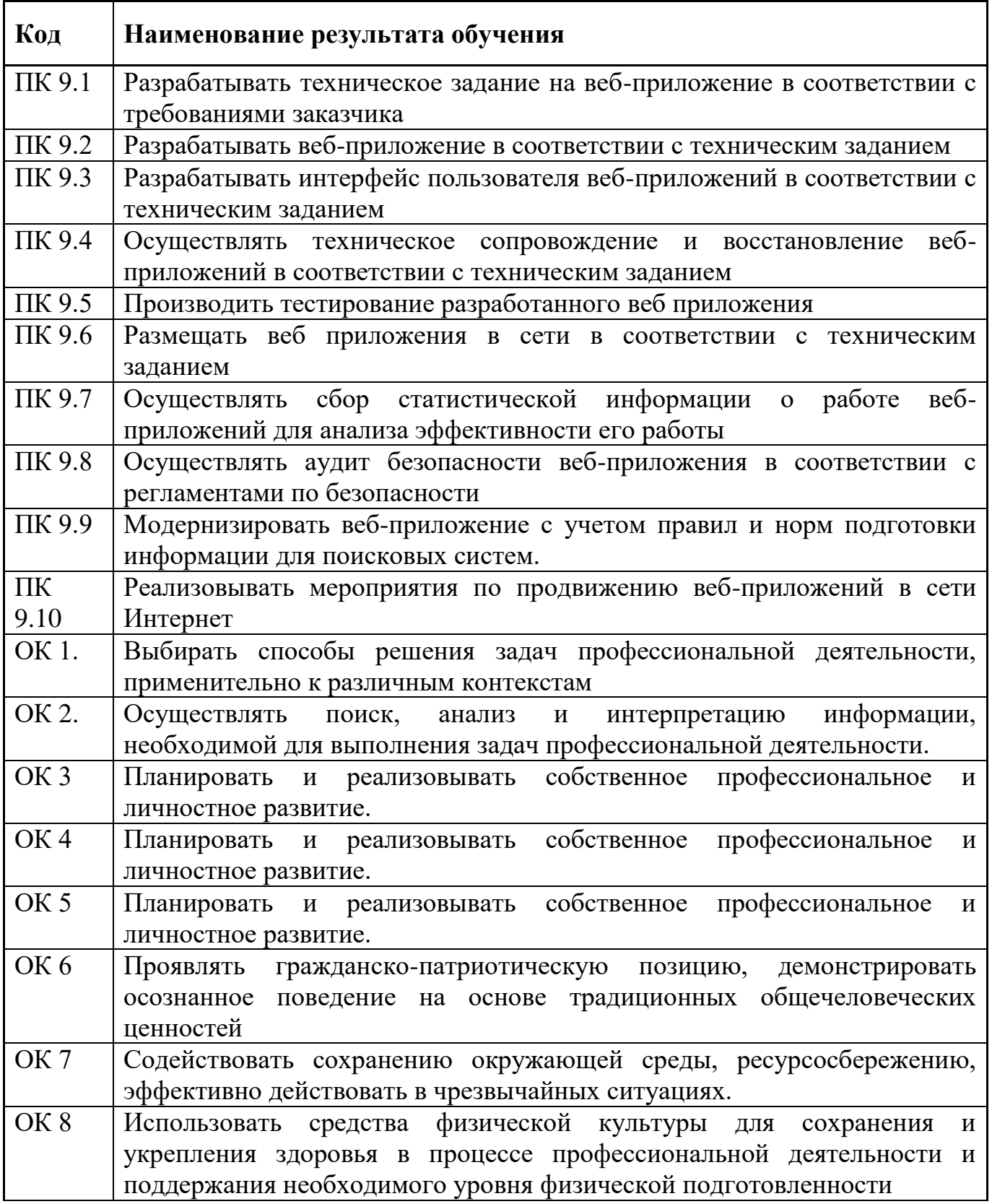

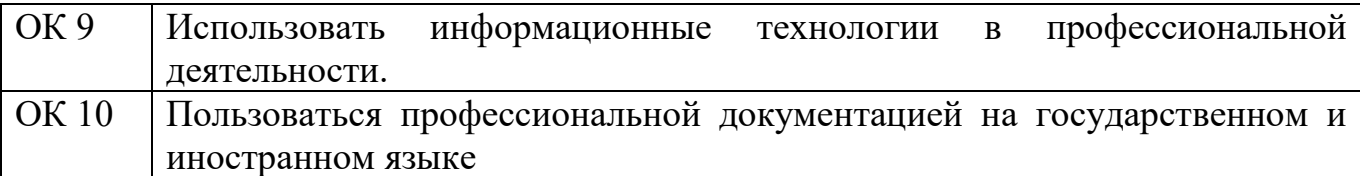

### **Личностные результаты реализации программы воспитания:**

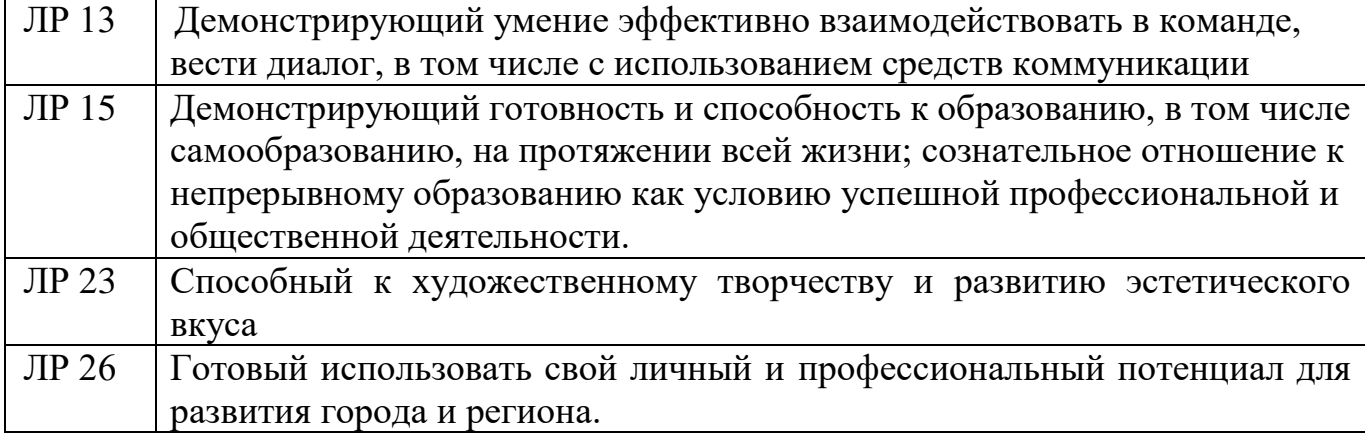

## **3. СТРУКТУРА И СОДЕРЖАНИЕ УЧЕБНОЙ ДИСЦИПЛИНЫ**

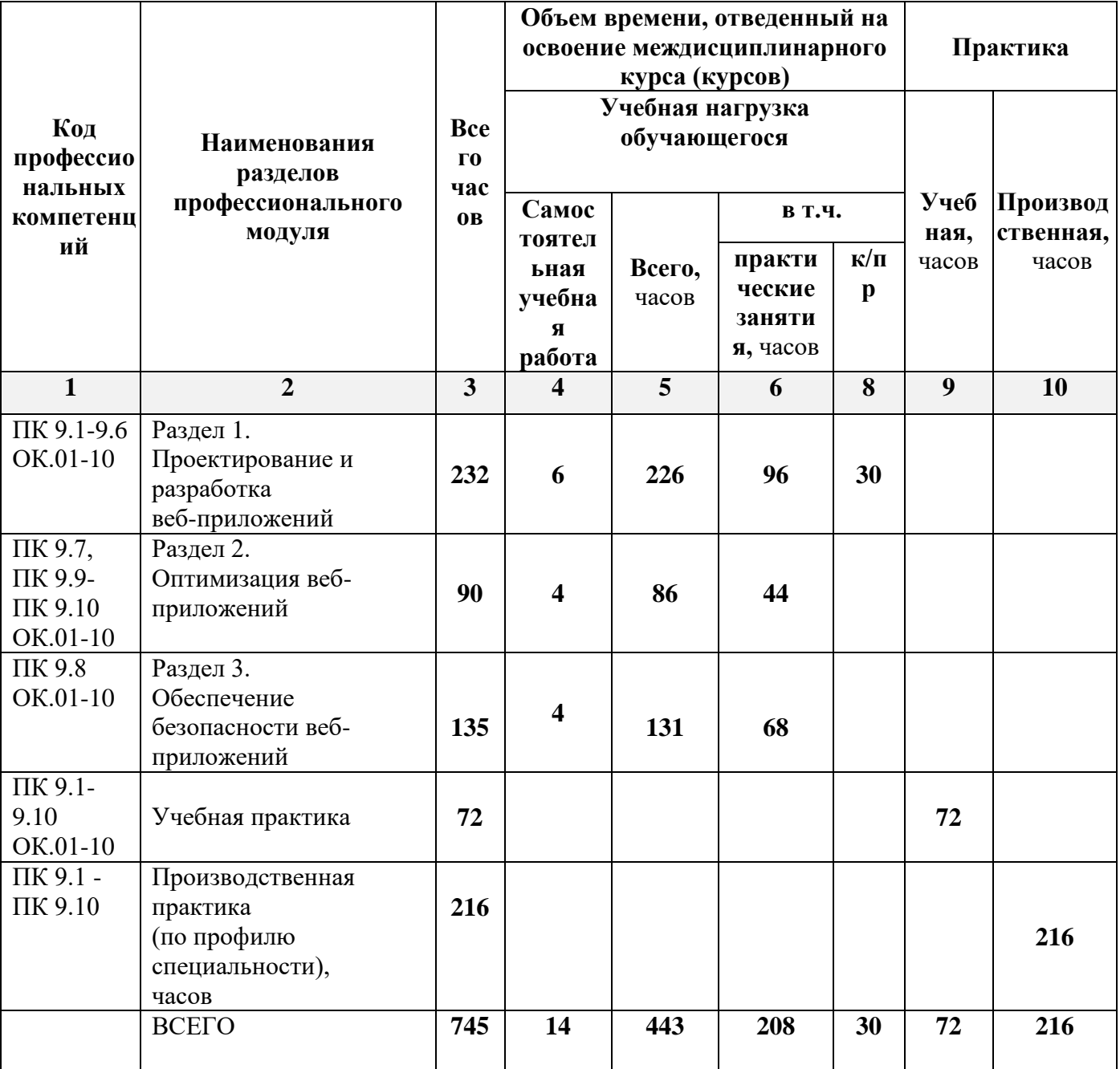

### **3.1. Тематический план профессионального модуля ПМ.03 «Проектирование, разработка и оптимизация веб-приложений»**

## **3.2. Тематический план и содержание ПМ.03 «Проектирование, разработка и оптимизация веб-приложений»**

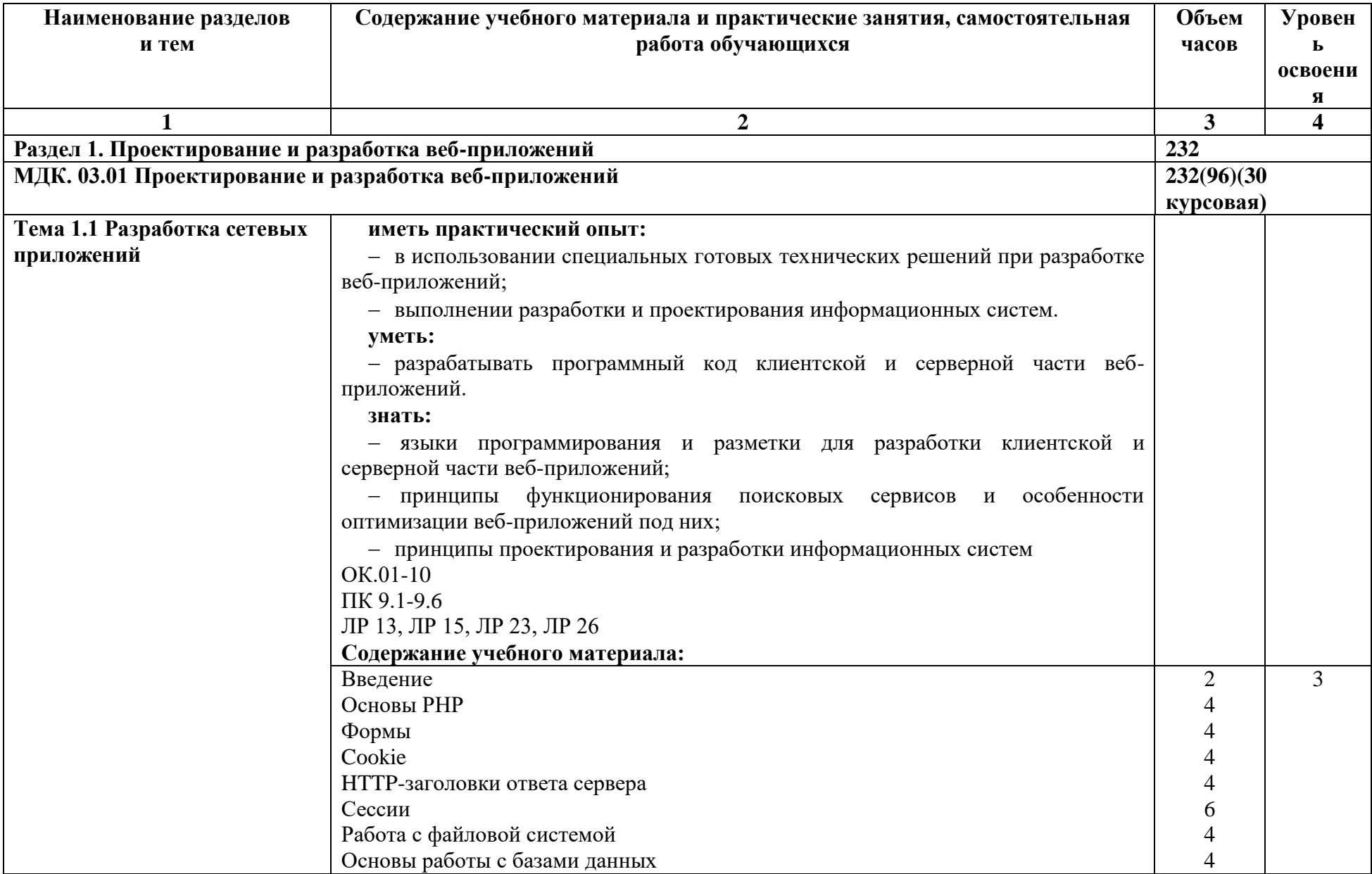

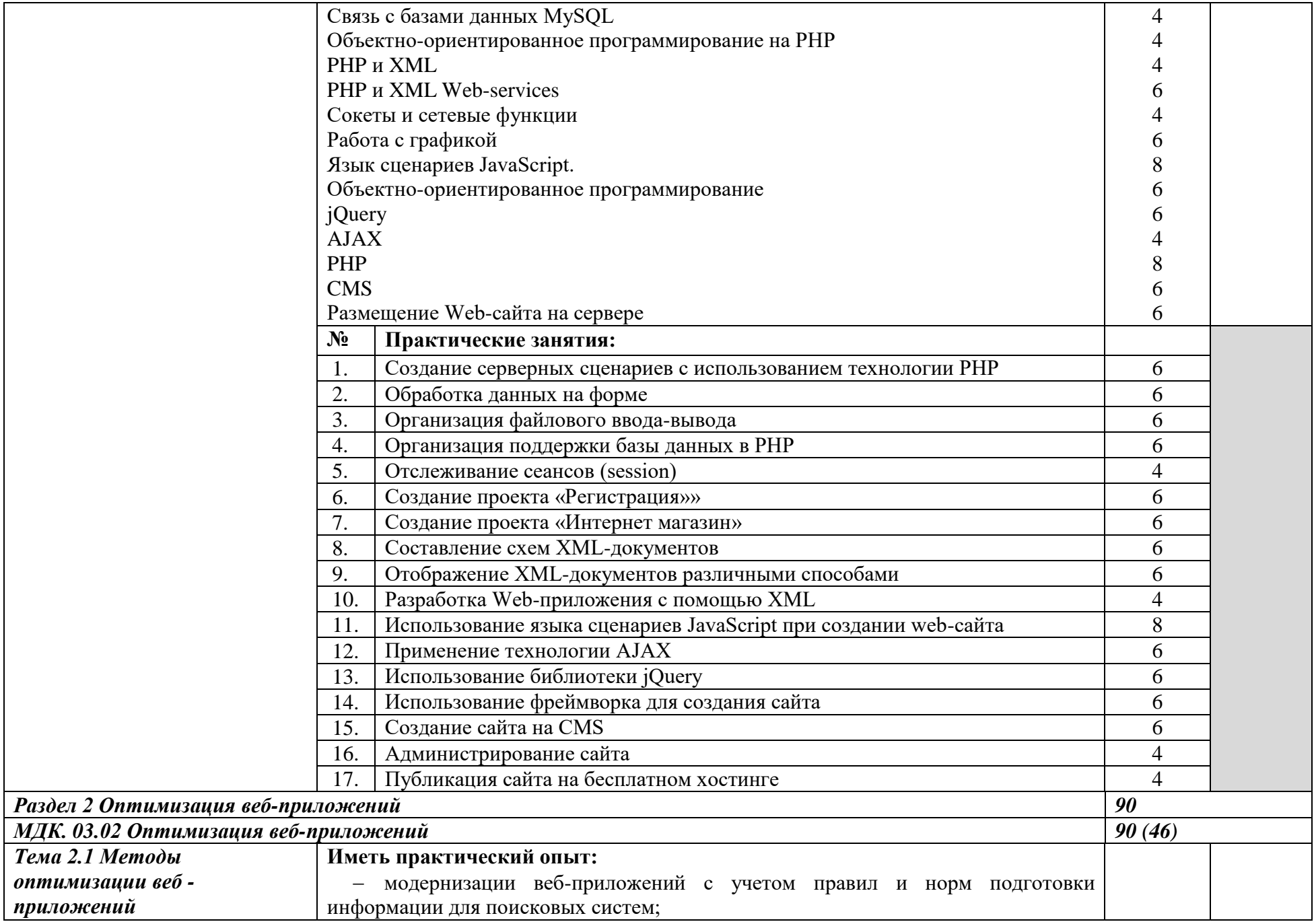

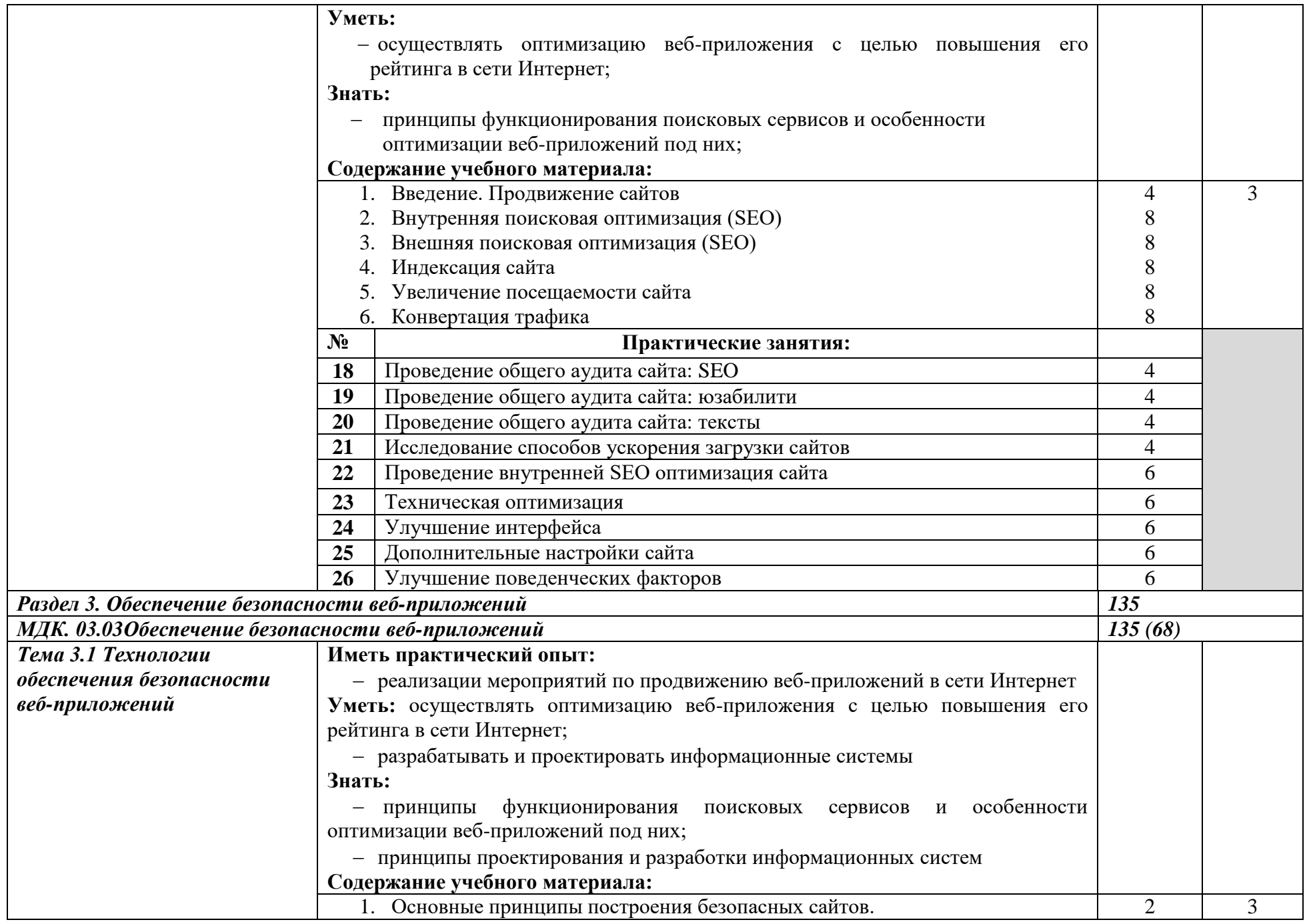

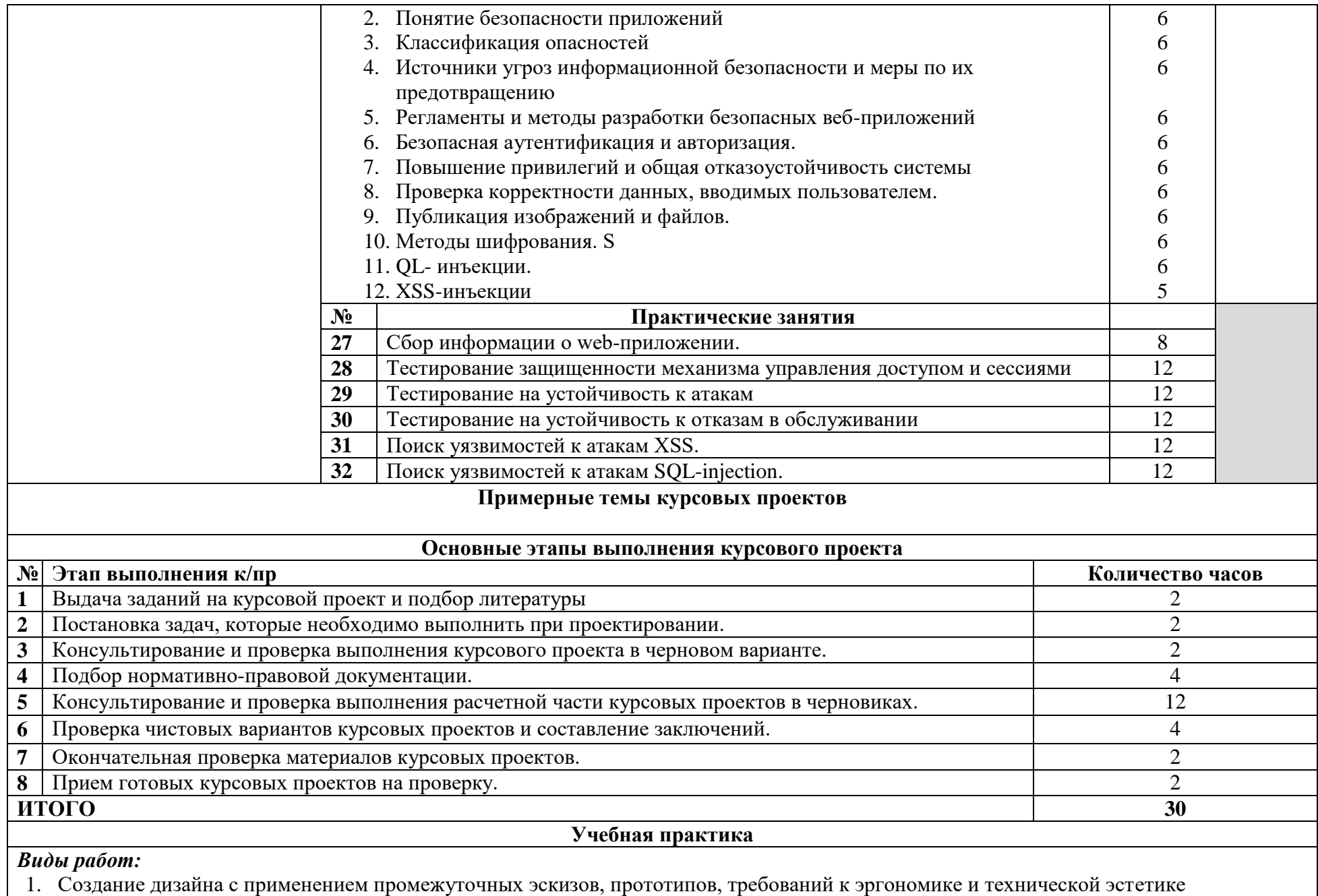

2. Выбор наиболее подходящего для целевого рынка дизайнерского решения

- 3. Анализ целевого рынка и продвижение продукции, используя дизайн веб-приложений
- 4. Осуществление анализа предметной области и целевой аудитории
- 5. Создание и оптимизация изображения для веб-приложений
- 6. Создание дизайна веб приложения

#### **Производственная практика**

#### *Виды работ:*

- 1. Разработка эскиза веб-приложения
- 2. Разработка схемы интерфейса веб-приложения
- 3. Разработка прототипа дизайна веб-приложения
- 4. Формирование требований к дизайну веб-приложений
- 5. Разработка графических макетов для веб-приложений с использованием современных стандартов

Для характеристики уровня освоения учебного материала используются следующие обозначения:

- 1. ознакомительный (узнавание ранее изученных объектов, свойств);
- 2. репродуктивный (выполнение деятельности по образцу, инструкции или под руководством)
- 3. продуктивный (планирование и самостоятельное выполнение деятельности, решение проблемных задач)

### **4. УСЛОВИЯ РЕАЛИЗАЦИИ ПРОФЕССИОНАЛЬНОГО МОДУЛЯ**

### **4.1 Требования к минимальному материально-техническому обеспечению**

Реализация профессионального модуля предполагает наличие:

- *Студии Инженерной и компьютерной графики*
- *Разработки дизайна веб-приложений*
- Технические средства обучения:
- Компьютер преподавателя с лицензионным программным обеспечением.
- Мультимедийная система.
- Оборудование рабочих мест:
- Рабочие места по количеству обучающихся;
- Компьютеры на рабочем месте обучающихся с лицензионным программным обеспечением;
- Наушники и микрофон на рабочем месте обучающихся;

### **4.2.Информационное обеспечение обучения.**

Перечень рекомендуемых учебных изданий, дополнительной литературы, Интернет-ресурсов.

### **Основные источники (ОИ) [Электронные учебники]:**

### **для обучающихся**

- 1. Светлов Н. М., Информационные технологии управления проектами: учебное пособие для студ. учрежд. СПО / М.: ИНФРА-М, 2015.
- 2. Назаров С.В., Архитектура и проектирование программных систем. / М.: Инфра-М, 2013
- 3. Немцова, Т. И. Компьютерная графика и web-дизайн: учебное пособие /Т. И. Немцова; Под ред. Л. Г. Гагариной. - М.: "ФОРУМ": ИНФРА-М, 2014. - 400с.

### **Для преподавателей**

- 1. Светлов Н. М., Информационные технологии управления проектами: учебное пособие для студ. учрежд. СПО / М.: ИНФРА-М, 2015.
- 2. Назаров С.В., Архитектура и проектирование программных систем. / М.: Инфра-М, 2013
- 3. Немцова, Т. И. Компьютерная графика и web-дизайн: учебное пособие /Т. И. Немцова; Под ред. Л. Г. Гагариной. - М.: "ФОРУМ": ИНФРА-М, 2014. - 400с.

### **Дополнительные источники (ДИ) [Электронные учебники]:**

- 1. Интернет-журнал «Науковедение», ТОМ 7, №2 (март-апрель 2015)
- 2. Левина Н.С., MS Excel и MS Project в решении экономических задач / М.: СОЛОН-ПРЕСС, 2010
- 3. Мус Р., Управление проектом в сфере графического дизайна / М.: Альпина Паб лишер, 2013
- 4. Рудаков А.В., Технология разработки программных продуктов: учебник для СПО / М.: Академия, 2011.
- 5. Черников Б.В., Управление качеством программного обеспечения / М.: ИД ФОРУМ: ИНФРА-М, 2012

### **Ресурсы сети Internet (И-Р)**

- 1. Электронный ресурс «Википедия». Форма доступа: www.ru.wikipedia.org
- 2. Электронный ресурс «Глоссарий». Форма доступа: www.glossary.ru
- 3. Электронный ресурс «Студенческая электронная библиотека «ВЕДА». Форма доступа: www.lib.ua-ru.net
- 4. Электронный ресурс «Федеральный образовательный портал». Форма доступа: www.ecsocman.edu.ru
- 5. Электронный ресурс «Экономико-правовая библиотека». Форма доступа: www.vuzlib.net
- 6. Электронный ресурс «Экономический портал» Форма доступа: www.economicus.ru
- 7. http://swebok.sorlik.ru/softwarelifecycle\_models.html
- 8. http://swebok.sorlik.m/5software maintenance.html
- 9. http://vcniikov.ru/management.html
- 10. [http://www.bankrefera.tov.rU/db/M/37D45F4D6E6085D9C3256E52004F3E7A12.h](http://www.bankrefera.tov.ru/db/M/37D45F4D6E6085D9C3256E52004F3E7A12.http:/www.intuit.m/department/os/instwin7/6/13) [ttp://www.intuit.m/department/os/instwin7/6/13.](http://www.bankrefera.tov.ru/db/M/37D45F4D6E6085D9C3256E52004F3E7A12.http:/www.intuit.m/department/os/instwin7/6/13)
- 11. <http://citcity.ru/13554/>

#### **4.3.Общие требования к организации образовательного процесса.**

Программа профессионального модуля обеспечивается учебно-методической документацией по всем разделам междисциплинарного курса.

Внеаудиторная работа сопровождается методическим обеспечением и обоснованием времени, затрачиваемого на ее выполнение.

Реализация программы профессионального модуля обеспечивается доступом каждого обучающегося к базам данных и библиотечным фондам, формируемым по полному перечню разделов модуля. Во время самостоятельной подготовки обучающиеся обеспечиваются доступом к сети Интернет.

Материально-техническая база, перечисленная в п. 4.1, обеспечивает проведение всех видов практических занятий, учебной практики. Материальнотехническая база соответствует действующим санитарным и противопожарным нормам.

По окончании изучения модуля предусмотрен квалификационный экзамен с привлечением работодателя.

По модулю предусмотрено проведение консультаций, которые могут быть групповые, индивидуальные, письменные, устные, с применением дистанционных технологий.

Освоению данного модуля должно предшествовать изучение дисциплин ОП.06 «Основы теории информации», ОП.07«Операционные системы и среды», ОП.08 «Архитектура электронно-вычислительных машин и вычислительные системы» и модулей ПМ.01 «Обработка отраслевой информации», ПМ.02 «Разработка, внедрение и адаптация программного обеспечения отраслевой направленности».

#### **4.4. Кадровое обеспечение образовательного процесса**

Требования к квалификации педагогических кадров, обеспечивающих обучение по междисциплинарному курсу (курсам): наличие высшего профессионального образования, соответствующего профилю преподаваемого модуля.

Опыт деятельности в организациях соответствующей профессиональной сферы является обязательным для преподавателей, отвечающих за освоение обучающимся профессионального цикла, эти преподаватели и мастера производственного обучения должны проходить стажировку в профильных организациях не реже 1-го раза в 3 года.

### **5.КОНТРОЛЬ И ОЦЕНКА РЕЗУЛЬТАТОВ ОСВОЕНИЯ ПРОФЕССИОНАЛЬНОГО МОДУЛЯ (ВИДА ПРОФЕССИОНАЛЬНОЙ ДЕЯТЕЛЬНОСТИ)**

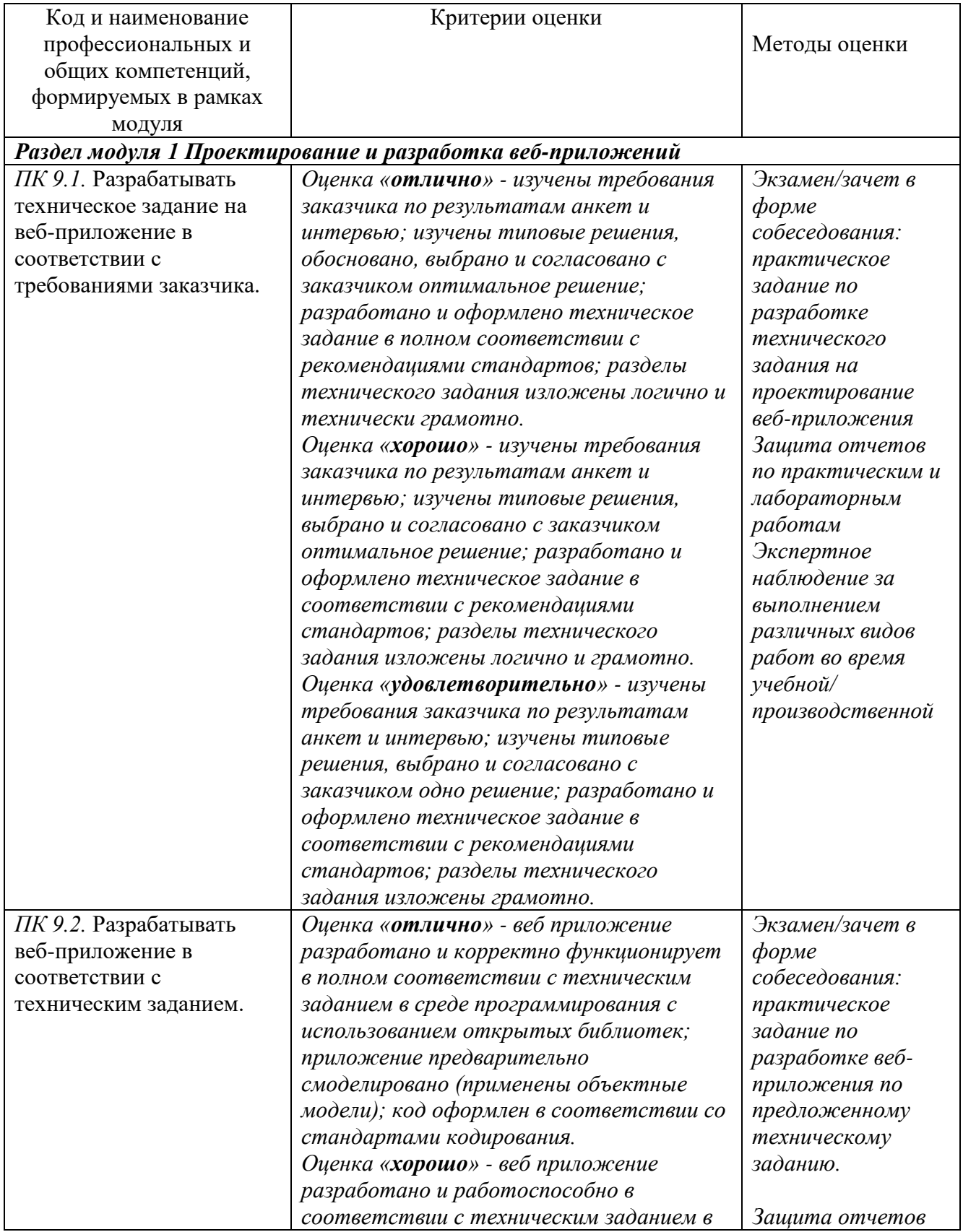

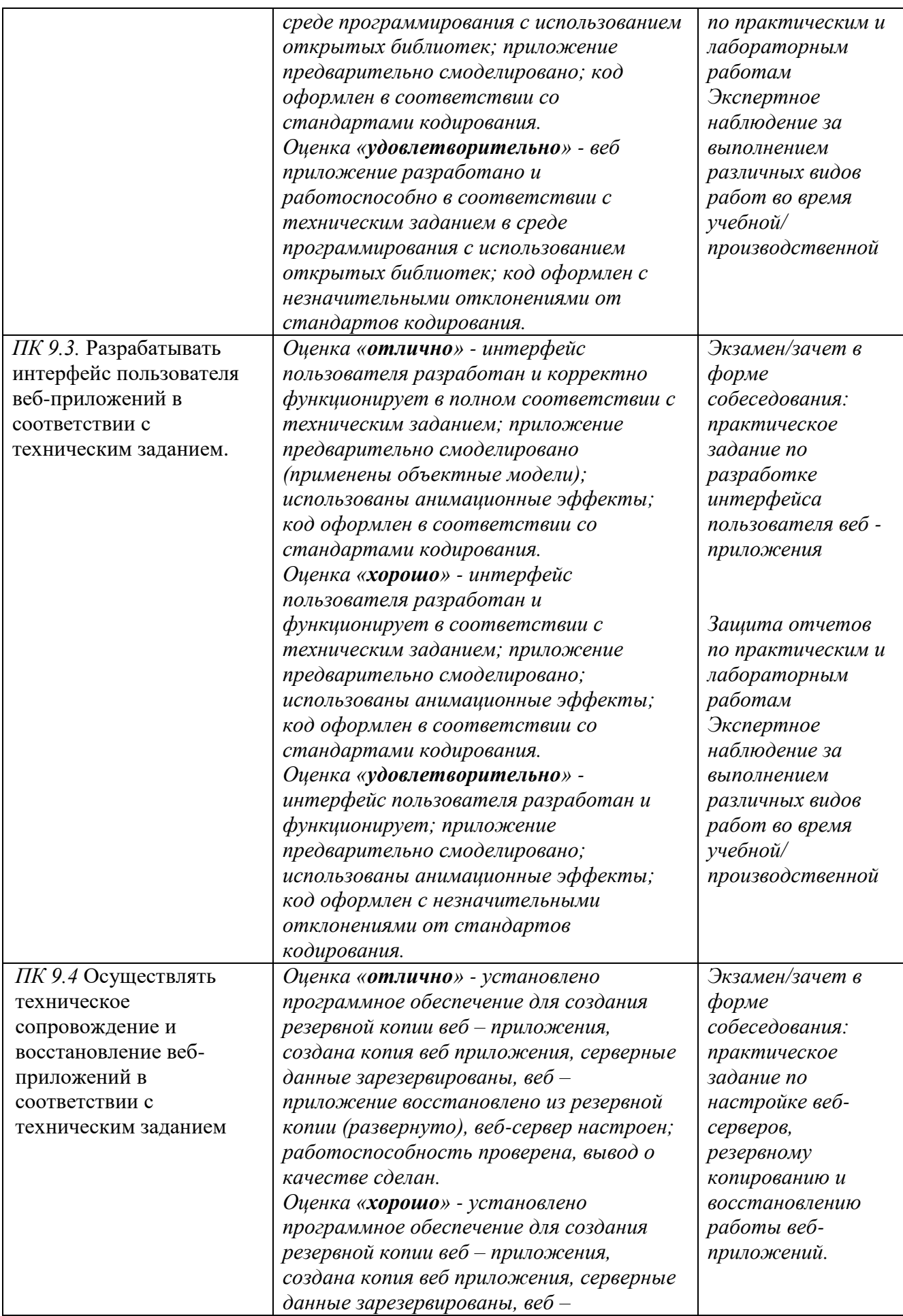

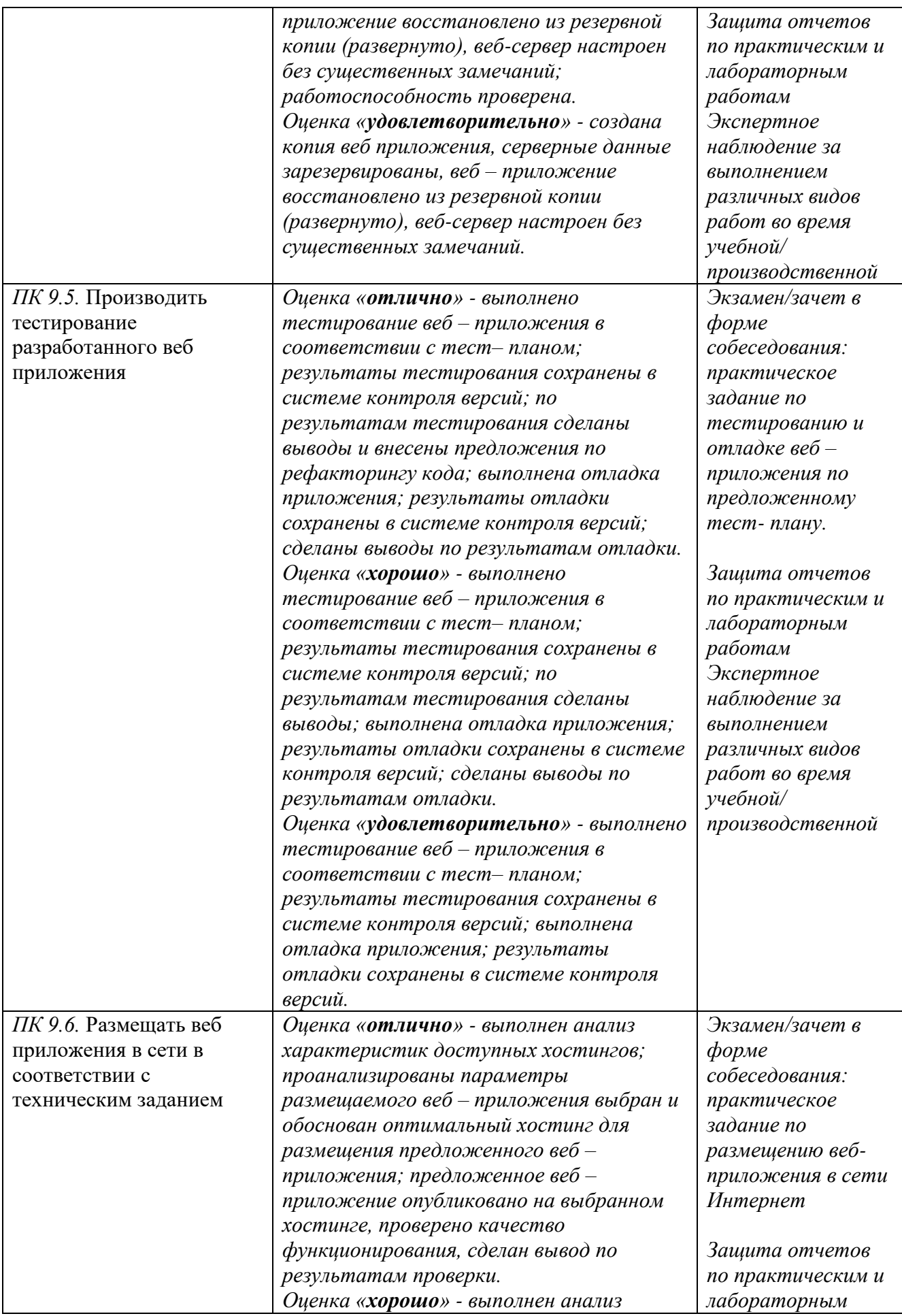

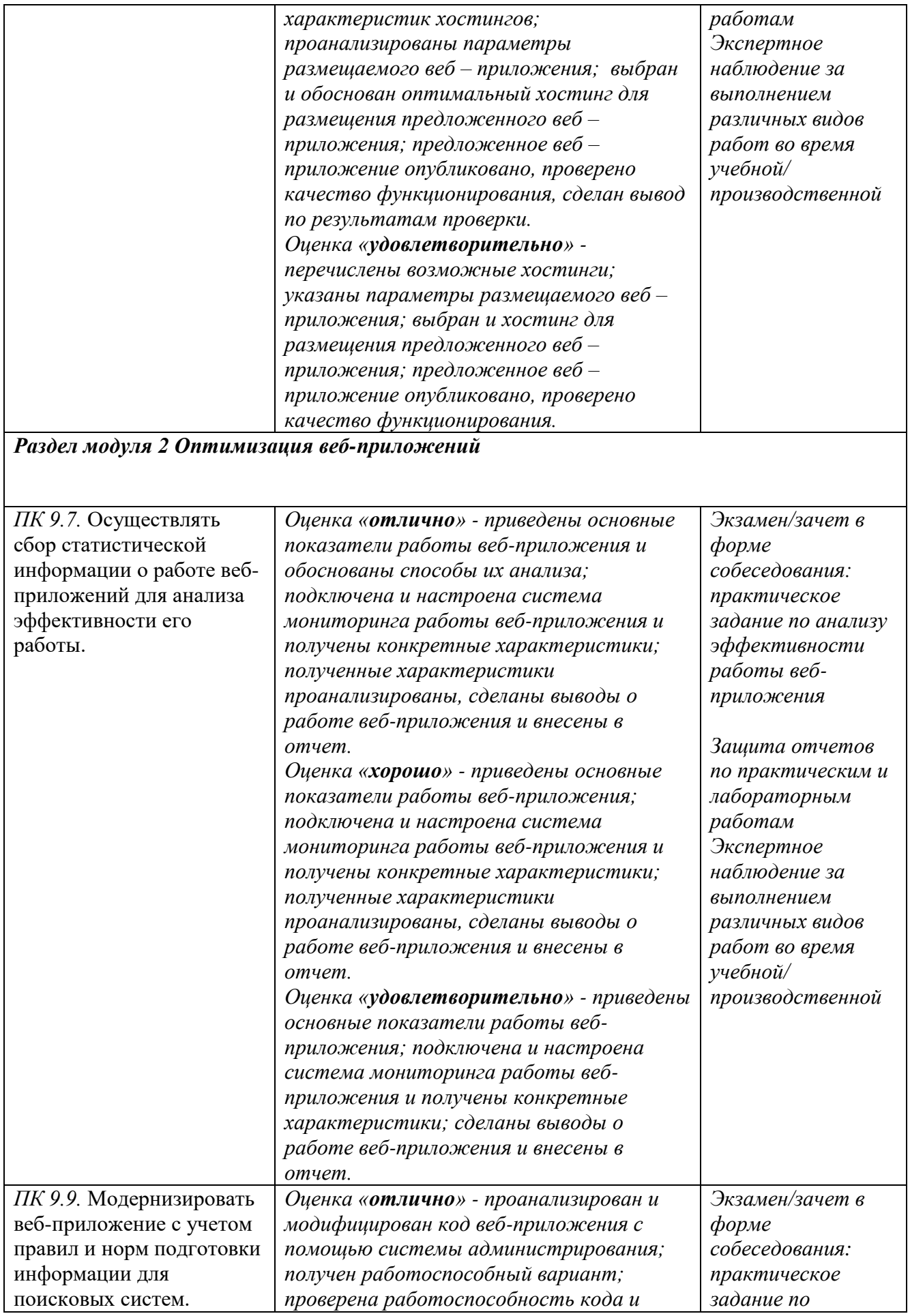

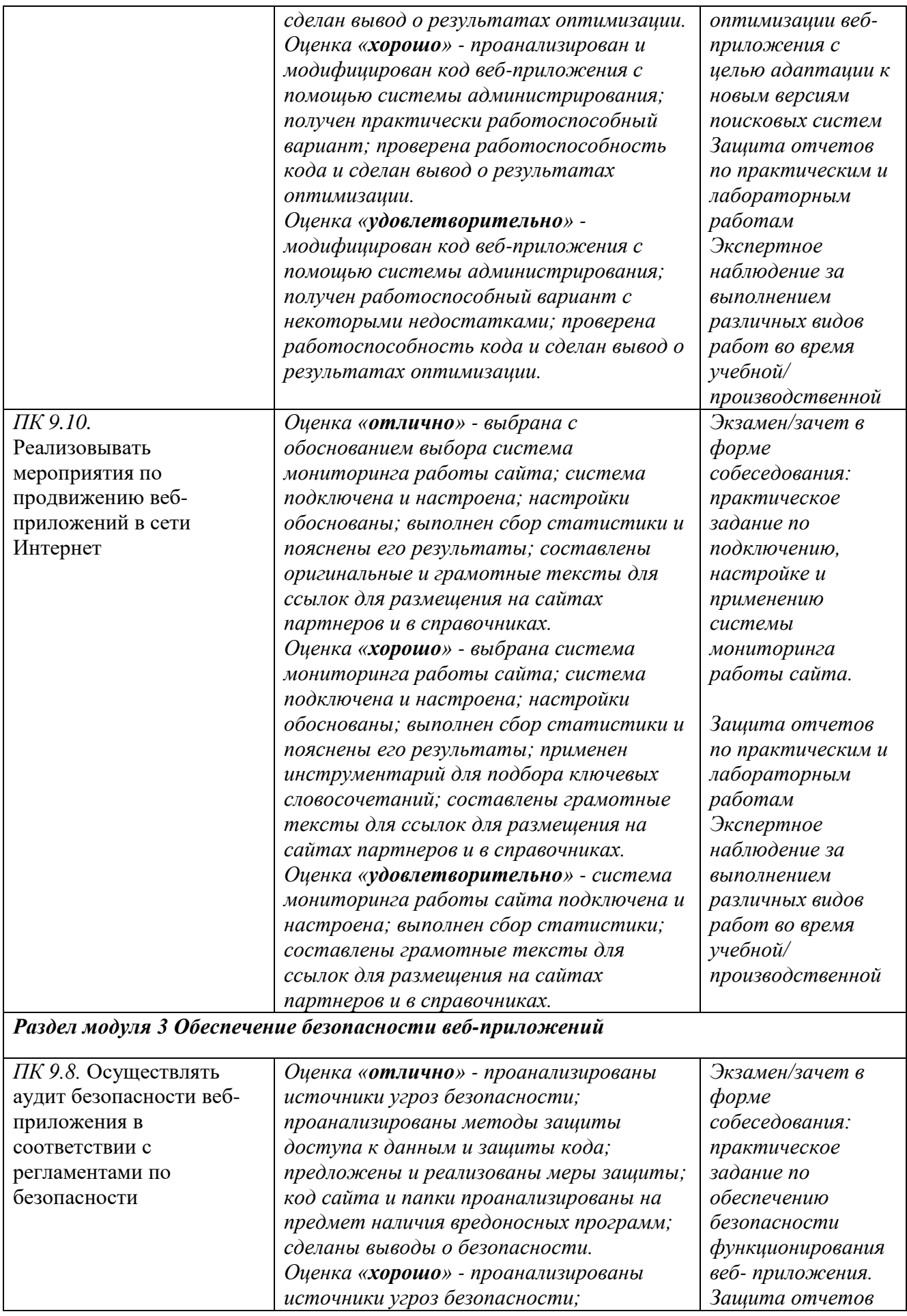

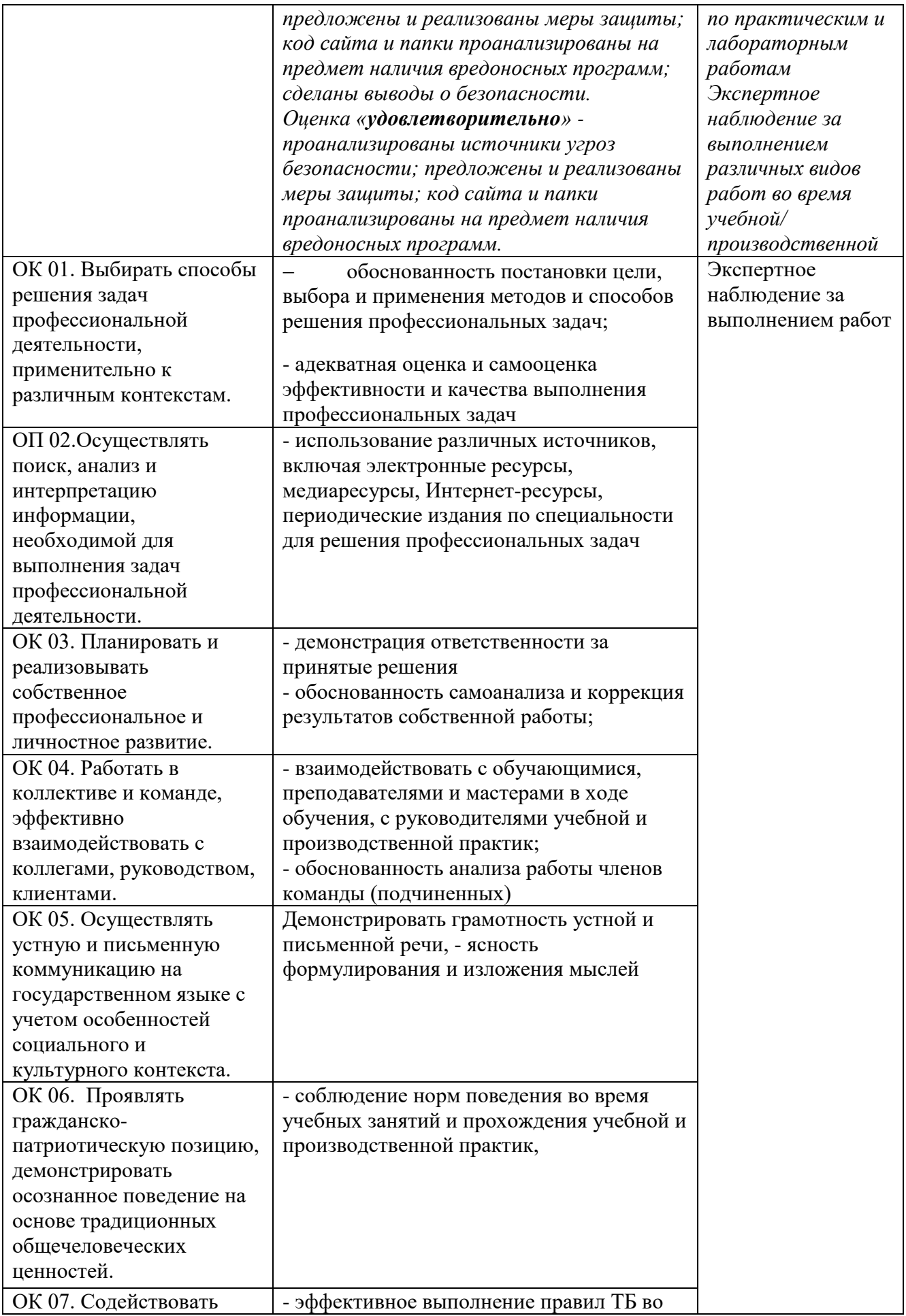

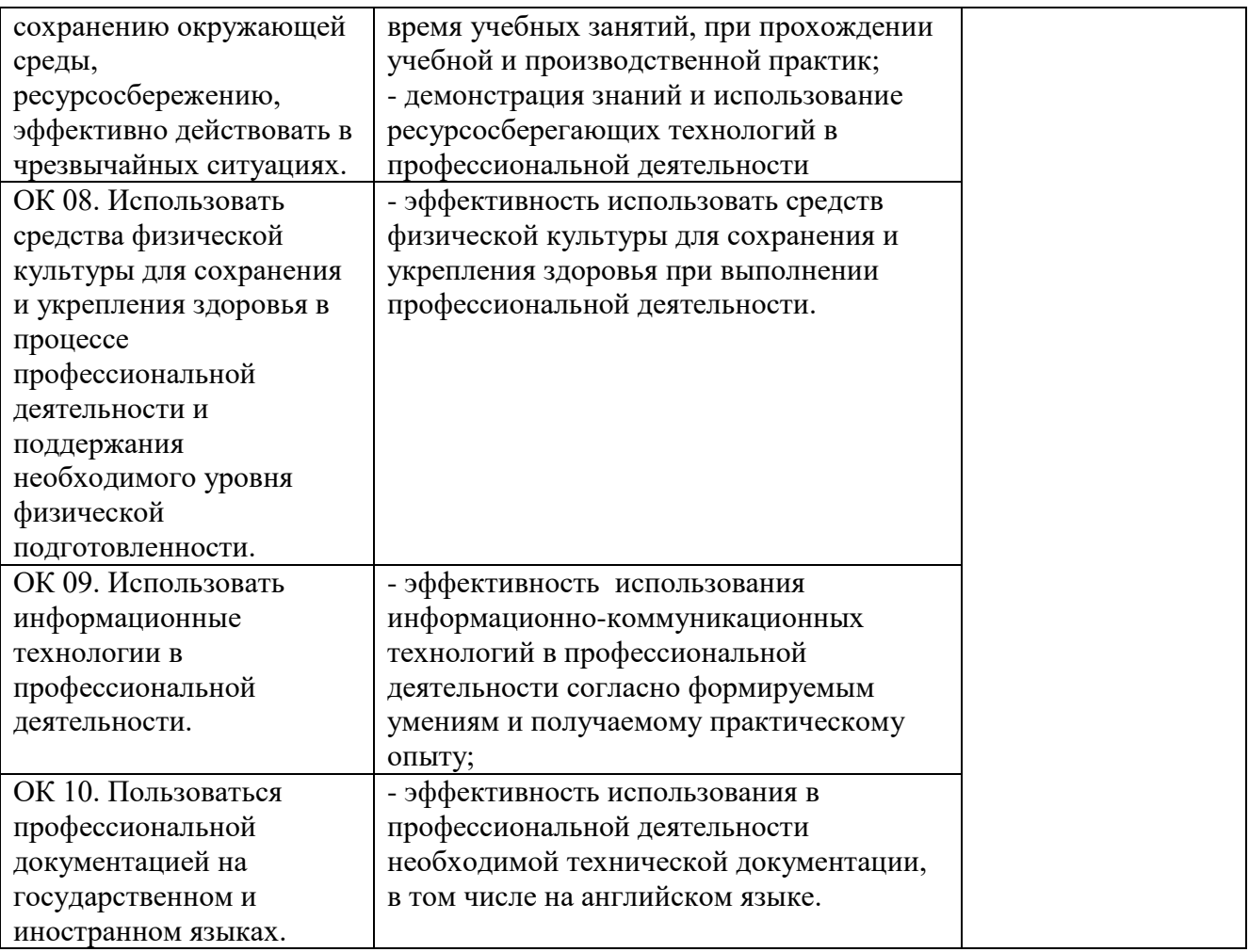